$$
\begin{array}{ll}\n\text{P} &= \text{cosh}(t) \\
\text{P} &= \text{cosh}(t) \\
\text{P} &= \text{sinh}(t) \\
\text{P} &= \text{sinh}(t) \\
\text{P} &= \text{sinh}(t) \\
\text{P} &= \text{sinf}(t) \\
\text{P} &= \text{sinf}(t) \\
\text{P} &= \text{sinf}(t) \\
\text{P} &= \text{sinf}(t) \\
\text{P} &= \text{sinf}(t) \\
\text{P} &= \text{sinf}(t) \\
\text{P} &= \text{sinf}(t) \\
\text{P} &= \text{cosh}(t) \\
\text{P} &= \text{arcsinh}(4/3) \\
\text{P} &= \text{arcsinh}(4/3) \\
\text{P} &= \text{arcsinh}(4/3) \\
\text{P} &= \text{arcsinh}\left(\frac{4}{3}\right) \\
\text{P} &= \text{arcsinh}(4/3) \\
\text{P} &= \text{sinh}\left(\frac{4}{3}\right) \\
\text{P} &= \text{sinh}(\text{sqrt}^2 + \text{d}\text{sqrt}^2) \\
\text{P} &= \text{sinh}\left(\frac{4}{3}\right) \\
\text{P} &= \text{sinh}(\text{sqrt}^2 + \text{d}\text{sqrt}^2) \\
\text{P} &= \text{sinh}(t) \\
\text{P} &= \frac{1}{2}\sqrt{2} \text{ Elliptick}\left(\frac{1}{2}\sqrt{2}\right) - \frac{1}{2}\sqrt{2} \text{ Elliptic}\left(\frac{3}{5}, \frac{1}{2}\sqrt{2}\right) \\
\text{P} &= \text{2} \\
\text{P} &= \text{2} \\
\text{P} &= \text{2} \\
\text{P} &= \text{2} \\
\text{P} &= \text{2} \\
\text{P} &= \text{2} \\
\text{P} &= \text{2} \\
\text{P} &= \text{2} \\
\text{P} &= \text{2} \\
\text{P} &= \text{2} \\
\text{P} &= \text{2} \\
\text{P} &= \text{2} \\
\text{
$$

 $\frac{1}{2}$  plot([f(t),g(t),t=0..b]);

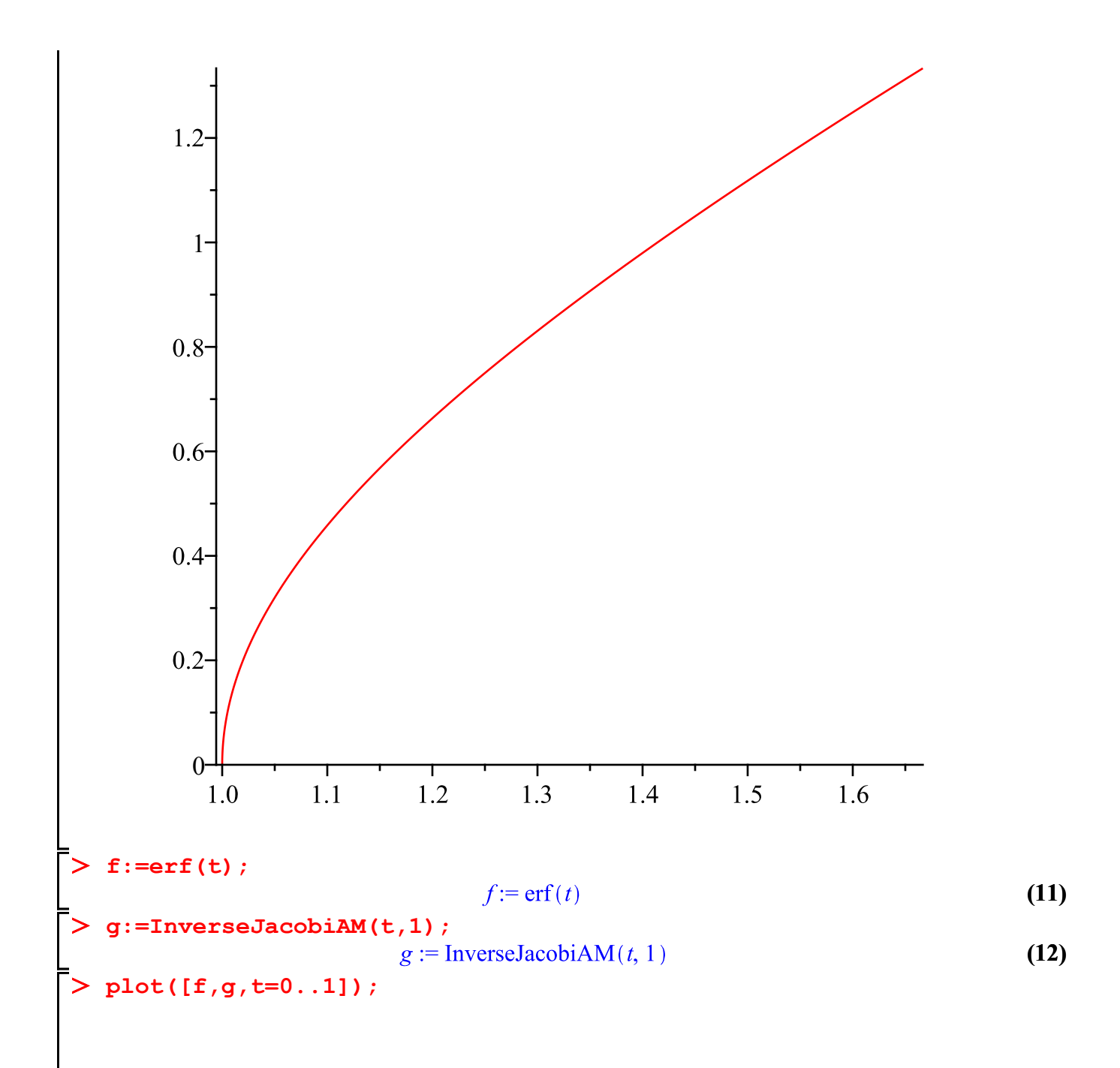

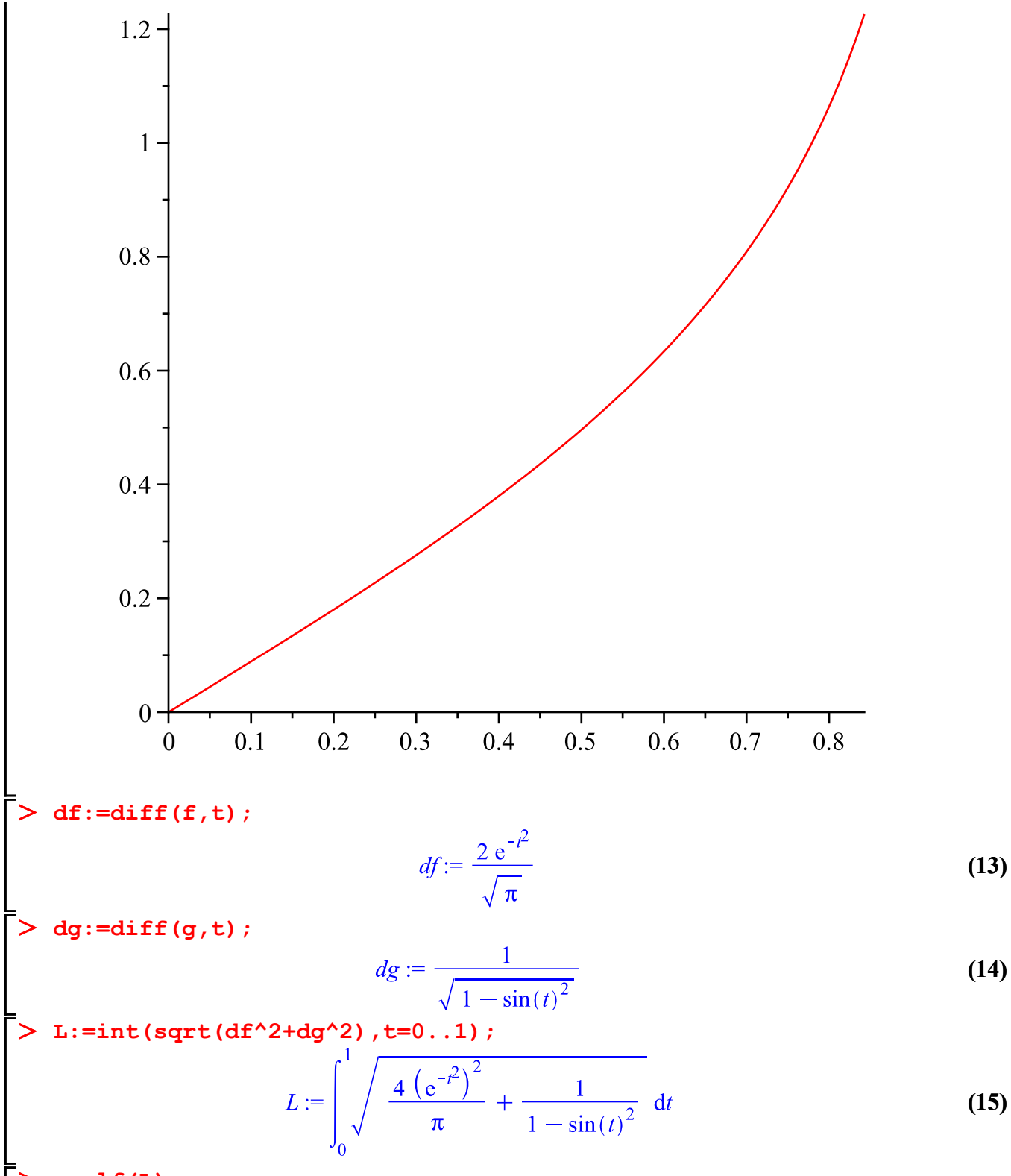

**evalf(L);**

**(16)** 1.5193427292478513213